## **BAHS AP Exams**

1. **Disable Grammarly**: NO AP exams will work properly with Grammarly on your computer. Go to

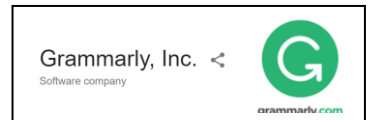

settings, then "More Tools", then "Extensions". You'll see the Grammarly extension. **Remove it or just disable it**.

- 2. **AP Exam day ticket**: You will receive a separate e-ticket for each exam you are taking through your email and in your student account on My AP: [https://myap.collegeboard.org/login.](https://myap.collegeboard.org/login) This will arrive 2 days before each exam.
- 3. **AP Exam demo**: Go to [cb.org/apdemo](https://ap2020examdemo.collegeboard.org/?excmpid=mtg638-2-gd) to access an AP 2020 Exam Demo. It will allow you to **practice the different ways to submit your responses.** If you **can't** connect to this demo from your planned testing device, you'll not be able to access the real exam on test day.
- 4. **AP Exam day checklist**: Complete this checklist before each exam[. cb.org/apchecklist](https://apcentral.collegeboard.org/pdf/ap-testing-guide-2020.pdf)
- 5. **AP Exam times**: We are in the **CENTRAL TIME** zone! Log in using your e-ticket 30 minutes before each exam start time. (There are security questions to answer.)

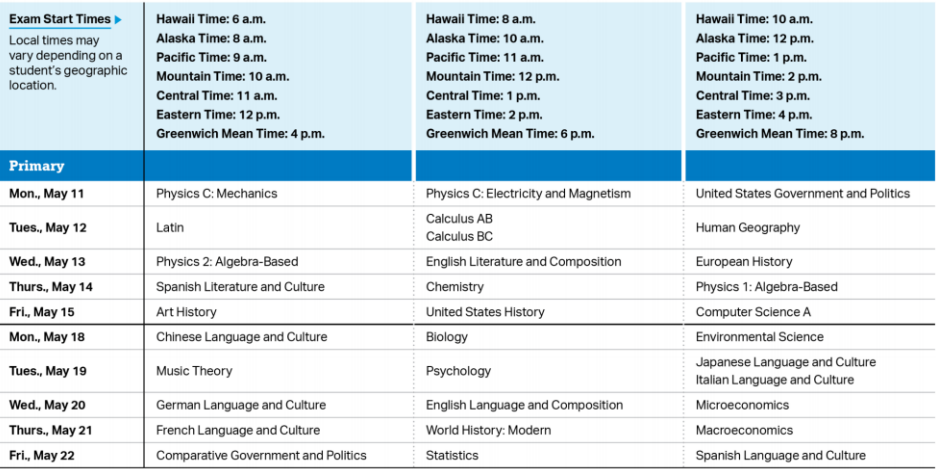

- 6. **AP Exam submissions**: Discuss which is the best option for each exam with your AP teacher.
	- Option 1: Copy-and-paste a typed response, and then click "Submit"
	- Option 2: Attach a document and then click "Submit"
	- Option 3: Attach photos of handwritten response and then click "Submit"
- 7. **Important College Board information about AP Exams**. Click on the blue links below.
	- **[2020 AP Testing Guide.](https://apcentral.collegeboard.org/pdf/ap-testing-guide-2020.pdf)** (READ through this WHOLE presentation!)
	- College Board Videos (These are VERY good. Watch & send to students.)
		- o Video: [AP Exam Walkthrough](https://www.youtube.com/watch?v=qHZ2zpqlZNE&list=PLoGgviqq4844oyQviUHOOddAaMOdDAqpk&index=2)
		- o Video: [AP Exam: How to Prep](https://www.youtube.com/watch?v=dNCtIgAAbgU&list=PLoGgviqq4844oyQviUHOOddAaMOdDAqpk&index=3)
		- o Video: [AP Exams: The Rules](https://www.youtube.com/watch?v=B18BsNReiaU&list=PLoGgviqq484https://www.youtube.com/watch?v=dNCtIgAAbgU&list=PLoGgviqq4844oyQviUHOOddAaMOdDAqpk&index=34oyQviUHOOddAaMOdDAqpk&index=4)